[String](#page-1-0) [Text Output](#page-14-0) Text Output [Text Input](#page-18-0) Text Input Text Input Text Input Text Input Text Input Text Input Te

K ロ ▶ K 레 ▶ K 코 ▶ K 코 ▶ 『코 │ ◆ 9 Q Q ↓

# CS368 MATLAB Programming Lecture 4

#### Young Wu

#### Based on lecture slides by Michael O'Neill and Beck Hasti

February 16, 2022

KOKK@KKEKKEK E 1990

# <span id="page-1-0"></span>Surface Plotting, Bowl Quiz

KOKK@KKEKKEK E 1990

# Surface Plotting, Bowl Quiz

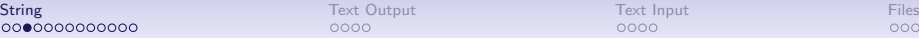

**KORK ERKER ADA DI VOLO** 

#### ASCII Code **Code**

- ASCII stands for American Standard Code for Information Interchange.
- Each character is stored as an integer (its ASCII code).
- $\bullet$  0 to 9 are stored as 48 to 57.
- $\bullet$  A to Z are stored as 65 yo 90.
- a to z are stored as 97 to 122.

0000

 $0000$ 

**KORK ERKER ADA DI VOLO** 

### String as Vectors Code

- A string is a list of characters.
- A string is stored as a (row) vector of integers with char variable type in MATLAB.
- 'Hello World!' is a string, and char([72 101 108 108 111 32 87 111 114 108 100 33]) represents the same string.

 $0000$ 

 $0000$ 

**KORK ERKER ADAM ADA** 

 $0000$ 

#### Combining Strings Code

- Two strings can be combined the same way two vectors are combined, for example, [' Hello ' 'World' '! '] is the same as ' Hello World! '.
- append(x, y, ...) also combines the strings  $x, y, ...$ , for example, append('Hello ', 'World', '! ') returns ' Hello World! '.
- strcat  $(x, y, ...)$  combines (or conCATenate) the strings  $x, y, \ldots$  and removes trailing spaces, for example, strcat (' Hello ', 'World', '! ') returns 'HelloWorld !'.

 $0000$ 

 $0000$ 

**KORK ERKER ADAM ADA** 

 $0000$ 

## String Conversion Code

- $num2str(x, n)$  converts a number x (not ASCII code) to a string, rounded to  $n$  significant digits (different from  $n$ decimal places), for example,  $num2str(pi, 4)$  is the same as '3.142' or char([51 46 49 52 50]).
- $str2num(x)$  converts a string back to a number or a matrix, for example, str2num('3.142') returns the number 3.142 and str2num('1 2; 3 4') returns the matrix  $\begin{bmatrix} 1 & 2 \\ 3 & 4 \end{bmatrix}$ .

KOKK@KKEKKEK E 1990

## String Operations, Addition Quiz

K ロ ▶ K 個 ▶ K 할 ▶ K 할 ▶ 이 할 → 9 Q Q →

# String Operations, Number Conversion Quiz

KOKK@KKEKKEK E 1990

# String Operations, as Vectors Quiz

 $0000$ 

 $0000$ 

**KORK ERKER ADAM ADA** 

### String vs Character Array Code

- In MATLAB, there is *string* variable type that stores multiple characters as a single object so that multiple strings can be stored in a vector without getting combined into one, for example,  $\int a' \int' b' \int' c'$  is the same as 'abc' but  $['a''''b''''c'']$  stays a vector and "a" + "b" + "c" is the same as "abc".
- $\bullet$  To convert between the two types of strings, string ('abc') becomes "abc" and char("abc") becomes 'abc'.

**KORKARYKERKER POLO** 

# Useful String Functions, Comparison Code

- strcmp(x, y) compares two strings x and y and returns 1 if they are the same and 0 otherwise, for example, strcmp('abc',  $\int a'$  'b' 'c']) returns 1 and strcmp('abc', 'AbC') returns 0.
- strcmpi(x, y) compares two strings x and y ignoring cases, for example, strcmpi ('abc', 'AbC') returns 1.
- upper(x) and lower(x) converts the string x to upper and lower cases.

**KORK EXTERNE PROVIDE** 

# Useful String Functions, Find and Replace Code

- strfind  $(x, y)$  finds the indices of all occurrences of y in x, for example,  $\text{strfind }('aabb', 'a')$  return  $\begin{bmatrix} 1 & 2 \end{bmatrix}$ .
- strrep  $(x, o, n)$  or replace  $(x, o, n)$  replaces all occurrences of  $o$  in  $x$  by  $n$  and returns the new string, for example, strrep ('aabb', 'b ', 'c') returns 'aacc' and replace ('aabb', ["a", "b"], ["c", "d"]) returns 'ccdd'.

**KORK ERKER ADA DI VOLO** 

### Special Text Symbols **Code**

- $\bullet$  blanks(n) creates a string with *n* spaces.
- '' (two single quotation marks, not one double quotation mark) is '.
- $\bullet$  %% is %.
- $\bullet \setminus \setminus$  is backslash  $\setminus$ .
- $\bullet \ \mid n$  is new line.
- $\bullet \backslash t$  is tab.

<span id="page-14-0"></span>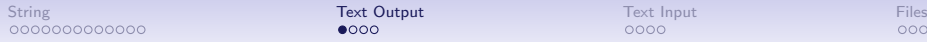

**KORK ERKER ADA DI VOLO** 

# Text Output **Code**

- $\frac{disp(x)}{disp(x)}$  displays the string x. It does not store x in the variable ans.
- fprintf  $(x, v1, v2, ...)$  displays a string with  $\%$ s (string),  $\%$ i (integer),  $\%$  (floating point),  $\%$  (scientific notation) replaced by  $v_1, v_2, ...$

**KORK ERKER ADAM ADA** 

#### Formatted Text Code

- Add a number after  $\%$  to set the field width (text length) for the string, for example,  $\%5s$  and  $\% -5i$  make sure that the displayed string has length  $\geq 5$  by adding spaces when necessary. A positive number means added spaces are on the left and a negative number means added spaces are on the right.
- Add a . followed by a number for  $\frac{9}{6}$  to set the precision, the number of digits after the decimal point, for example,  $\%$ .4f rounds the number to 4 decimal places, adding 0s when necessary.

KOKK@KKEKKEK E 1990

## Text Formatting, Integer Quiz

KOKK@KKEKKEK E 1990

Text Formatting, Floating Quiz

<span id="page-18-0"></span>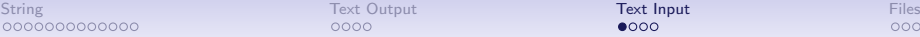

 $0000$ 

 $0000$ 

**KORKARYKERKER POLO** 

# Text Input Code

- $\bullet$  input(x) gets a user input in MATLAB syntax. String x is the prompt.
- input(x, 's') gets a user input as a string.
- **•** Sometimes the user input may need to be validated or reformatted before being used in subsequent computations. More details in a later lecture.
- menu $(x, c1, c2, \ldots)$  or listdlg (' ListString ', c1, c2, ..., 'PromptString', x) gets a user input from a list of choices  $c_1, c_2, \dots$ , and returns the index.

[String](#page-1-0) **[Text Output](#page-14-0) Text Output [Text Input](#page-18-0) Text Input** Text Input Text Input Text Input Text Input Text Input Text

KOKK@KKEKKEK E 1990

### Text Input, Input **Code**

[String](#page-1-0) **[Text Output](#page-14-0) Text Output [Text Input](#page-18-0) Text Input** Text Input Text Input Text Input Text Input Text Input Text

# Text Input, Multiple Inputs **Code**

K ロ ▶ K 個 ▶ K 할 ▶ K 할 ▶ 이 할 → 9 Q Q →

[String](#page-1-0) **[Text Output](#page-14-0) Text Output [Text Input](#page-18-0) Text Input** Text Input Text Input Text Input Text Input Text Input Text

KOKK@KKEKKEK E 1990

### Text Input, Options **Code**

<span id="page-22-0"></span> $0000$ 

 $0000$ 

**KORK ERKER ADAM ADA** 

# File Input **Code**

- load(x, '– ascii') loads the text file with name x.
- $\bullet$  load(x) can load a . mat binary file.
- readmatrix(x) loads the text or spreadsheet file with name x into a single matrix.
- Under the "HOME" tab, there is a "Import Data" tool that can be used to import data in various formats from files.

0000

 $0000$ 

**KORK ERKER ADAM ADA** 

 $0000$ 

# File Output **Code**

- save $(x, v, ..., ' \text{ascii'})$  saves the variables with names  $v, ...,$  to the file with name  $x$ .
- save $(x, v, ...)$  saves the variables in a *mat* binary file, not human-readable.
- writematrix  $(v, x)$  saves the variable v to the file with name x.

0000

 $0000$ 

**KORK ERKER ADAM ADA** 

 $0000$ 

### String File Input Output Code

- *fileread*  $(x)$  reads the text file with name x as a string with char type.
- readlines  $(x)$  reads the text file with name x as a vector of lines, each line has the *string* type.
- fopen(x, 'w'); fprintf  $(x, v)$ ; fclose  $(x)$ ; writes the string v to the file with name x.

K ロ ▶ K @ ▶ K 할 ▶ K 할 ▶ 이 할 → 9 Q @

# Blank Slide